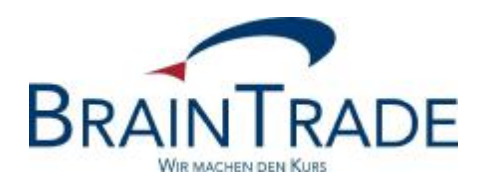

# XONTRO Newsletter

Kreditinstitute

Nr. 74

## **BRAINTRADE**

Gesellschaft für Börsensysteme mbH

06. Dezember 2013 Seite 1

XONTRO / Kreditinstitute Newsletter Nr. 74

Dieser Newsletter informiert Sie über folgende Themen:

- Ablauf am Jahresende
- Maximale Ordergültigkeit von 360 Kalendertagen

#### Disclaimer:

Bei dem hier versendeten Newsletter handelt es sich um ergänzende Informationen zur Produktdokumentation hinsichtlich eines von der Firma BrainTrade Gesellschaft für Börsensysteme mbH, Börsenplatz 4, 60313 Frankfurt am Main betriebenen oder technisch erreichbaren Systems.

Die Newsletter werden daher nur an BrainTrade Systemnutzer bzw. deren Dienstleister per E-Mail übermittelt. Der Newsletterversand kann jederzeit per Mail an [trade@xontro.de](mailto:trade@xontro.de) oder telefonisch unter +49-(0)69-589978-110 widerrufen werden.

Gesellschaft für Börsensysteme mbH

XONTRO / Kreditinstitute Newsletter Nr. 74

### **1. Jahresende 2013**

### **1.1 Überblick**

Dienstag, 24. Dezember und Dienstag, 31. Dezember 2013 sind keine Börsentage, sondern nur Erfüllungstage. Die wesentlichen Besonderheiten an Erfüllungstagen werden im Folgenden unter 1.2 beschrieben.

Freitag, 27. Dezember und Montag, 30. Dezember 2013 sind Börsentage. Am Freitag sind keinerlei Besonderheiten zu beachten; am Montag – Tag der Jahresschlussbörse – werden Kurse nur bis 14:00 Uhr festgestellt, der Buchungsschnitt wird auf 18:30 Uhr vorgezogen.

Das Handling von tagesgültigen Orders sowie von Folgetagsorders wird unter 1.3 beschrieben.

Im Übrigen wird auf die angehängte Tabelle verwiesen.

### **1.2 Erfüllungstage**

### **1.2.1 Systemnutzung**

An den Erfüllungstagen findet an den XONTRO-Börsen kein Börsenhandel statt – die Kursfeststellung durch die Skontroführer wird technisch unterbunden. Im Übrigen steht XONTRO aus technischer Sicht praktisch uneingeschränkt zur Verfügung, der Buchungsschnitt wird jedoch vorgezogen.

Die Banken können alle Dialogmasken und das Orderrouting über die Systemanschlüsse nutzen. Orders können daher eingestellt, geändert und gelöscht werden, jedoch sind auf keinen Fall Ausführungen möglich. Tagesgültige Orders können an Erfüllungstagen eingestellt werden, verfallen aber am gleichen Tag.

An Erfüllungstagen können Geschäfte und/oder Aufgaben entstehen – aus Storno, Geschäftseingaben der Makler, Aufgabenschließungen und aus Bankdirektgeschäften.

Systemanschlussbanken erhalten an den Erfüllungstagen vor 8:00 Uhr die Nachricht "Unterbrechung der Börsenversammlung" (Ereignisschlüssel "BOINT" im MT551 bei SAKI-Swift bzw. den "News" bei SAKI-FIX); die Wiederaufnahme erfolgt am nächsten Börsentag ohne eine besondere Nachricht.

### **BRAINTRADE**

Gesellschaft für Börsensysteme mbH

XONTRO / Kreditinstitute Newsletter Nr. 74

### **1.2.2 Eingabezeiten**

An den beiden Erfüllungstagen wird das Eingabeende für Bankdirektgeschäfte auf 18:30 Uhr vorgezogen, dann beginnt der Buchungsschnitt. Danach sind keine Ordereingaben mehr möglich.

### **1.2.3 Abwicklung und Fristen**

Erfüllungstage zählen bei allen Fristberechnungen als "normale" Börsentage und zählen somit auch mit bei der Berechnung des Aufgabenalters.

Geschäfte vom Börsentag vor einem Erfüllungstag müssen spätestens am Erfüllungstag storniert werden.

### **1.2.4 Leerfiles**

Schlussnotendatenträger werden an Erfüllungstagen auf jeden Fall versandt, auch für den Fall, dass sie bis auf Vor- und Endesatz leer sind.

Nach dem Buchungsschnitt werden zu den gewohnten Zeiten die dann noch fälligen stündlichen und viertelstündlichen Datenträger leer ausgeliefert.

Das Kennzeichen "L – letzte Übertragung vom Börsentag" im Feld 77E des Vorsatzes wird in dem aus dem Buchungsschnitt heraus generierten Datenträger ("Abräumer") ausgeliefert. Danach können nur noch leere Files ausgeliefert werden.

### **1.2.5 Sonstiges**

Die Übergabe von OTC-Geschäften (MT511 bzw. TradeCaptureReport) ist an Erfüllungstagen möglich, die Übergabe von MiFID-Meldungen (MT513 bzw. TradeCaptureReport) und deren Stornierung jedoch nicht.

### **1.3 Tagesgültige Orders / Folgetagsorders**

An Erfüllungstagen können Orders eingestellt werden, tagesgültige Orders verfallen aber am gleichen Tag. Für die Gültigkeit von Folgetagsorders wird auf die angehängte Tabelle verwiesen. Gesellschaft für Börsensysteme mbH

XONTRO / Kreditinstitute Newsletter Nr. 74

### **2. Maximale Ordergültigkeit von 360 Kalendertagen**

Ohne Ausnahme werden Oders, die älter als 360 Kalendertage sind, vom System gelöscht. Details hierzu entnehmen Sie bitte den Newslettern "Kreditinstitute Nr. 73" und "Investro Nr. 20".

In diesem Zusammenhang möchten wir darauf hinweisen, dass damit auch die Orderlöschlisten entfallen. Bitte informieren Sie Ihre "technische" Abteilung, dass der Job J%190219 in Ihrem Hause mit sofortiger Wirkung ausgeplant werden kann.

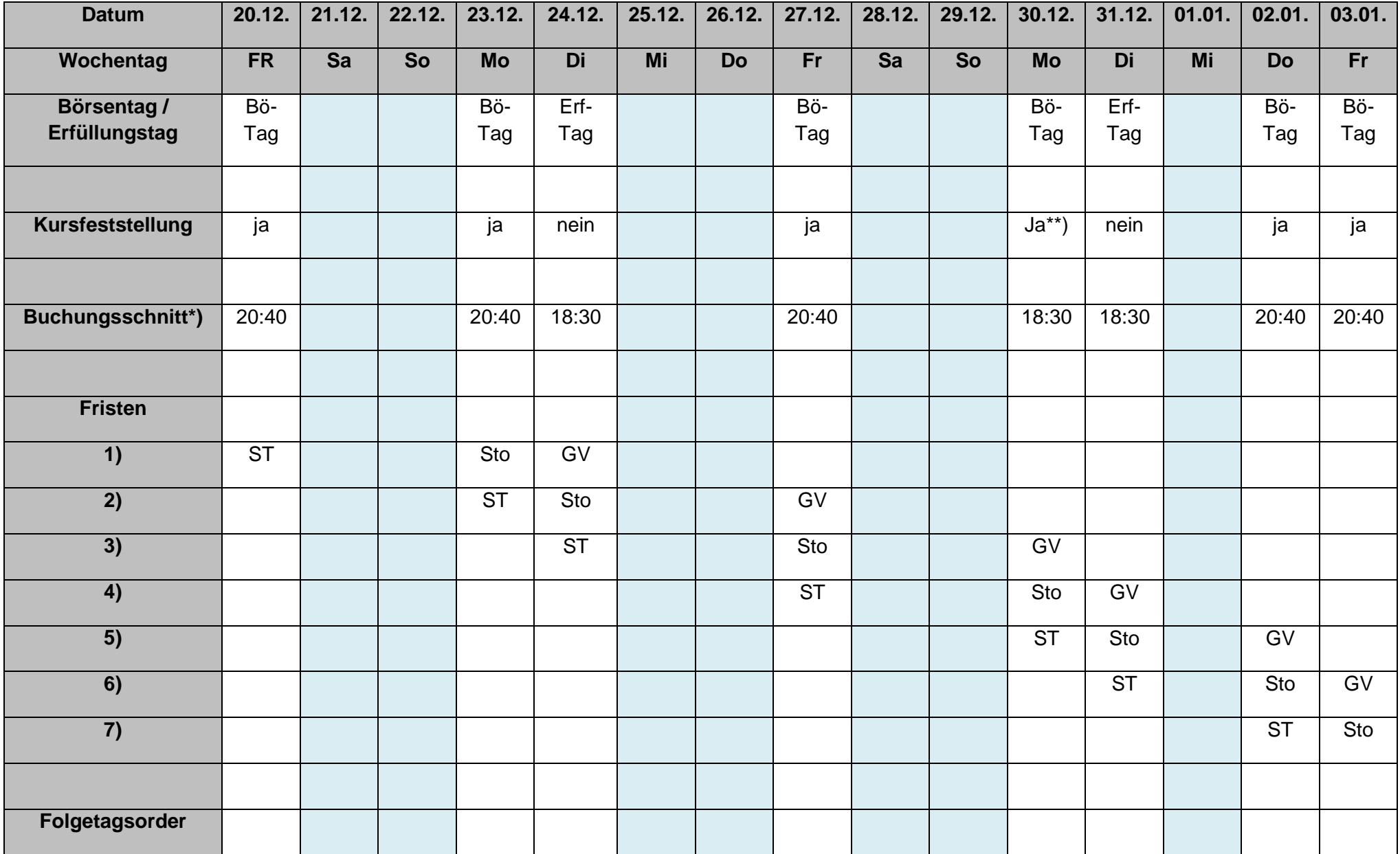

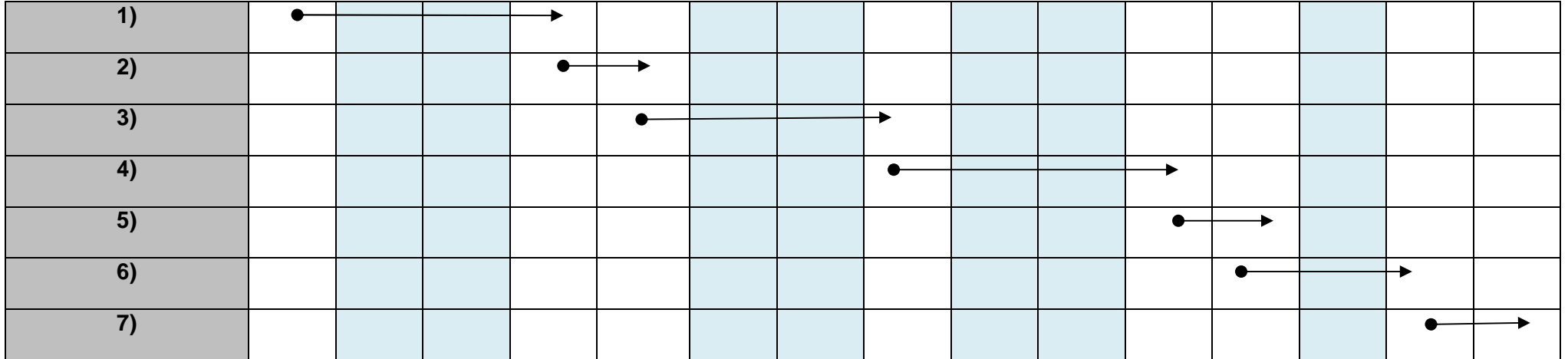

ST = Schlusstag Folgetagsorder

Sto = Storno

GV = "Geldvaluta", Settlement

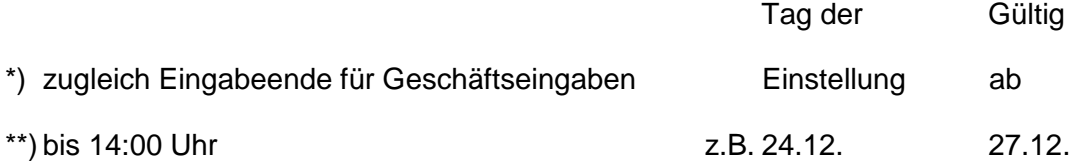